## **ACTIVIDADES SEMANA DEL 23 AL 27 DE MARZO**

Hola!!!!!, soy Begoña, ¿qué tal lo estás pasando?... seguro que bien.

Tenemos muchas horas al día y para aprovecharlas es importante organizarse, podemos sacar tiempo para jugar, leer, ver tele,… y hasta para repasar y hacer alguna actividad escolar.

¿Sabes lo que decía San José María Escrivá de Balaguer?, ya sé que no le conoces, pero así te suena su nombre:

*"El trabajo es la vocación inicial del hombre, es una bendición de Dios, y se equivocan lamentablemente quienes lo consideran un castigo*". (Hablaremos de este Santo y sacerdote en alguna ocasión)

Esta semana os he preparado un poquito de material,…algo para recordar y algo nuevo para conocer.

Como nuestros cuadernos están en clase, utilizaremos hojas sueltas que graparemos cuando finalicen los trabajos online. En la hoja pondremos Título y fecha, como en el cuaderno.

Si quieres, puedes copiar o imprimir las actividades para colorearlas, pero NO es necesario.

Ánimo!!!, escríbeme para saber cómo lo estás haciendo.

Un beso grande.

➢ Recordamos el tiempo litúrgico de la CUARESMA, visualizando nuestro cuadro-calendario.

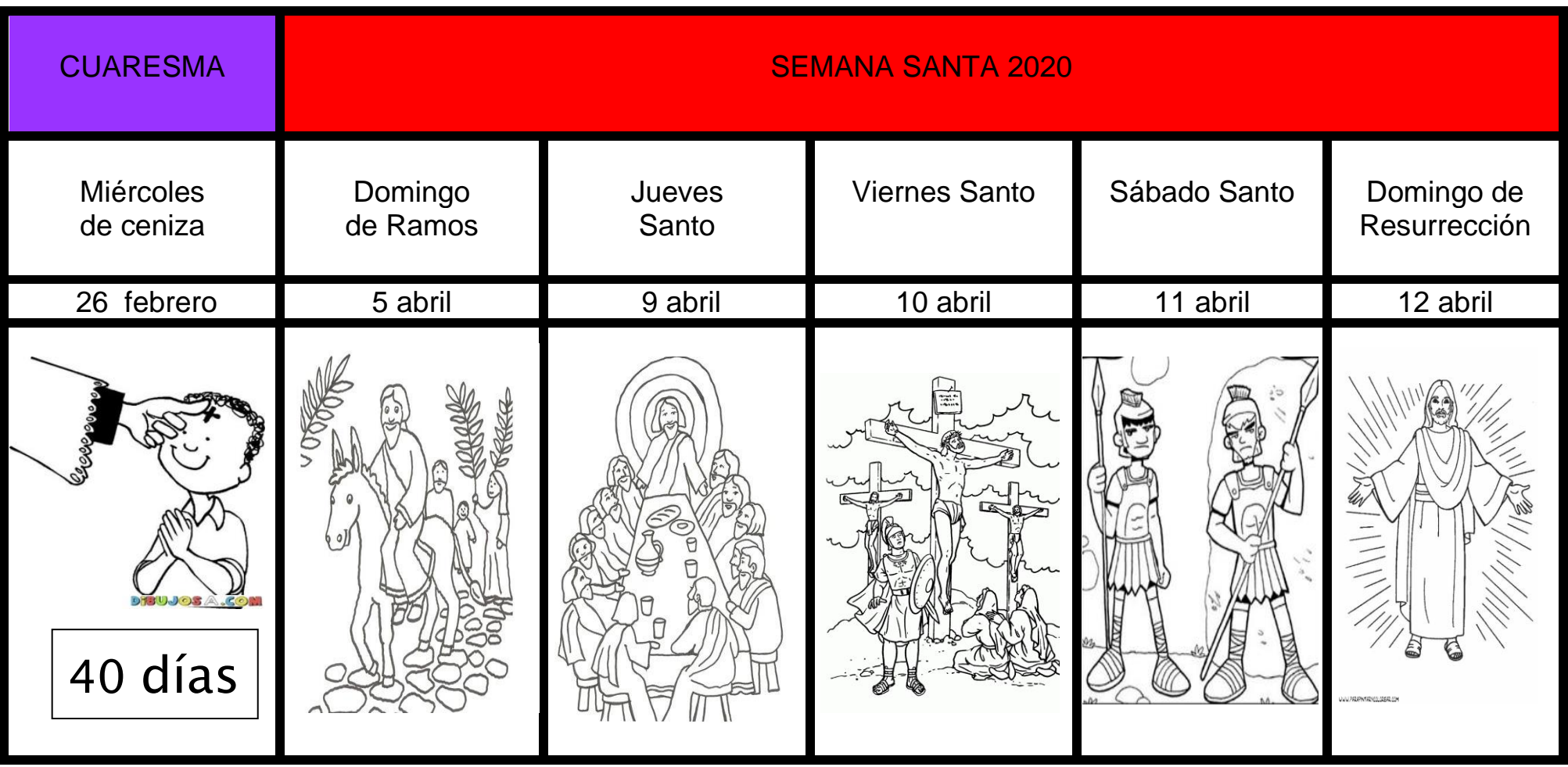

Seguimos en CUARESMA, en el periodo de los 40 días que sirven de preparación para las fiestas más importantes de los cristianos, la SEMANA SANTA, donde recordamos la Pasión, muerte y resurrección de Jesús.

Te propongo dos actividades para esta semana…y la 3ª, como siempre, manualidad o peli, y toca............peli!!. (Estoy preparando un vídeo con una manualidad, para la próxima entrega!!))

1. Consiste en escribir en tu cuaderno (hoja) lo que sucede en los cuatro días más importantes de la Semana Santa, puedes ayudarte con los dibujos.

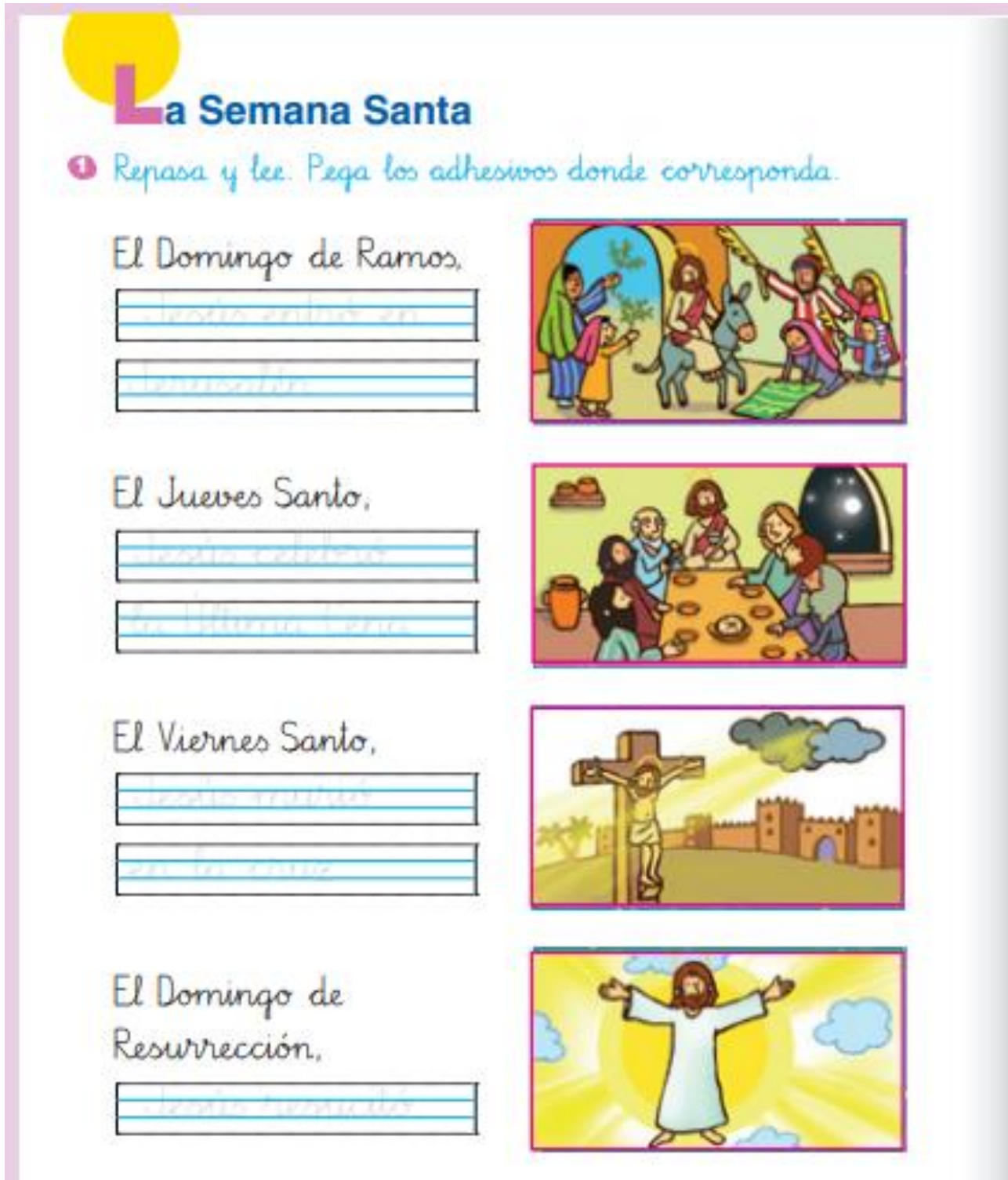

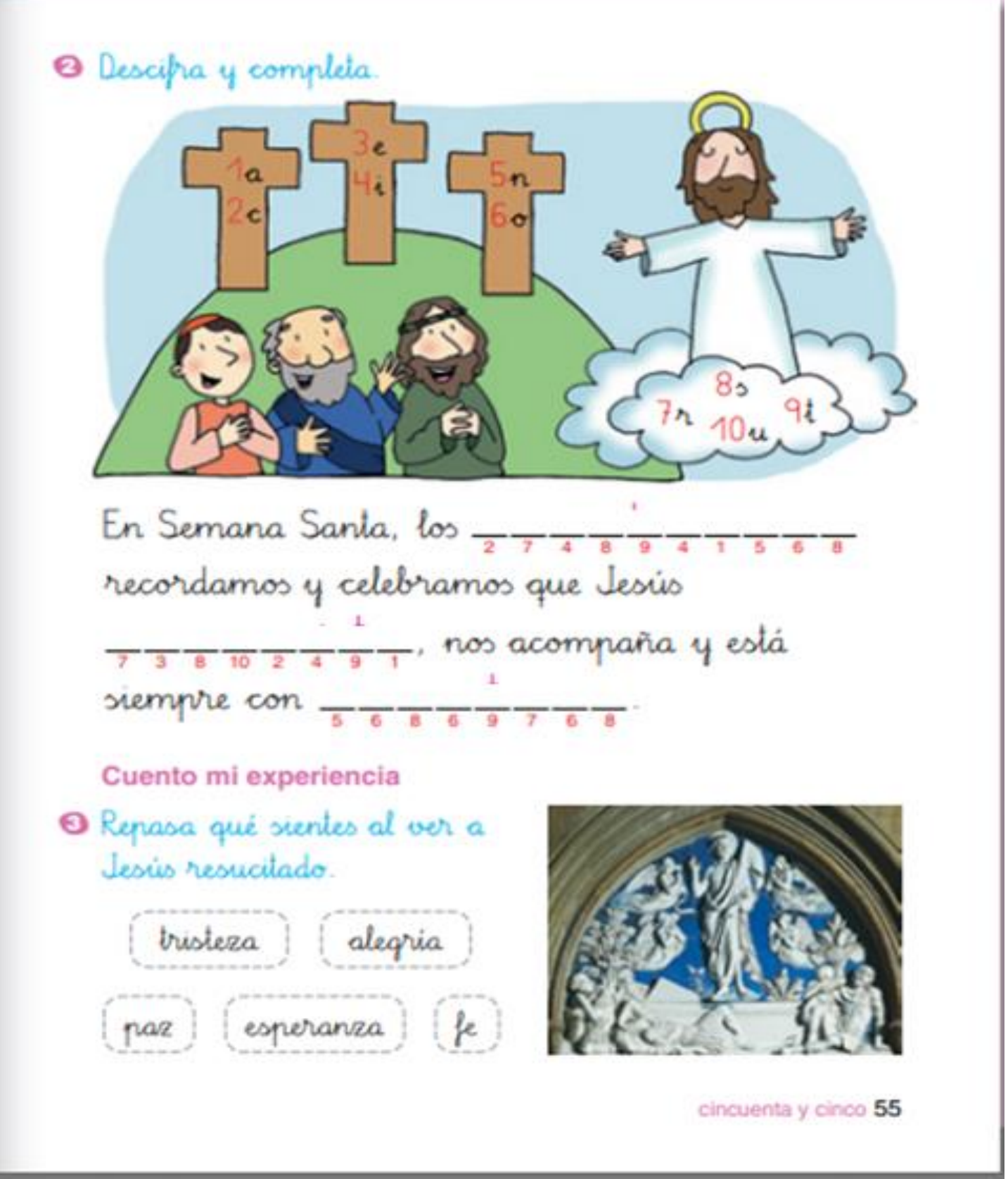

**3. Visualiza la peli "WONDER"** , abriendo el archivo " Wonder". ( en otra entrega hablaremos sobre esta peli).